Humboldt-Universität zu Berlin Institut für Physik PD Dr. T. Klose, Dr. D. Müller PK<sub>6</sub> QUANTENMECHANIK SS 2018

1

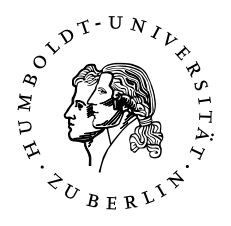

## ÜBUNGSBLATT 13, Abgabe am Do. 19.07.18 vor der Vorlesung, Besprechung in den Übungen am Fr. 20.07.18.

## Inkompatibilität der Drehimpulskomponenten  $(3 + 1 + 4 + 1 + 3 = 12$  Punkte)

Der Betrag des Drehimpulses  $\vec{L}$  eines Teilchens habe den *festen*<sup>1</sup> Wert  $|\vec{L}| = \sqrt{2}\hbar$ . Dies ber Betrag des Drenimpulses L eines Teilchens nabe den Jesten- wert  $|L| = \sqrt{2}$  ist. Die entspricht einer festen Drehimpulsquantenzahl von  $\ell = 1$ , da  $\sqrt{1(1+1)} = \sqrt{2}$  ist. Die möglichen Drehimpulszustände sind also eine Überlagerung der drei Zustände  $|\ell, m\rangle$  mit  $\ell = 1$  und  $m = 1,0, -1$ . Diese Basiszustände sind die Zustände mit den wohldefinierten  $L_z$ -Werten von  $\hbar$ , 0 bzw. – $\hbar$ .

- a) Berechnen Sie  $\hat{L}_x |1,m\rangle$  und  $\hat{L}_y |1,m\rangle$  für  $m=1,0,-1.$
- Wählen Sie für die Basiszuständen die Vektordarstellung b)

$$
|1,1\rangle = \begin{pmatrix} 1 \\ 0 \\ 0 \end{pmatrix} , |1,0\rangle = \begin{pmatrix} 0 \\ 1 \\ 0 \end{pmatrix} , |1,-1\rangle = \begin{pmatrix} 0 \\ 0 \\ 1 \end{pmatrix}
$$

und schreiben Sie  $\hat{L}_x$  und  $\hat{L}_y$  als 3  $\times$  3 Matrizen in dieser Basis.

- c) Berechnen Sie die Eigenwerte von  $\hat{L}_x$  und  $\hat{L}_y$  sowie die Eigenzustände von  $\hat{L}_x$ .
- Was sind die möglichen Messwerte und die zugehörigen Wahrscheinlichkeiten für d) die Messung von  $L_x$  für ein Teilchen im Eigenzustand von  $L_z$  mit Eigenwert  $+\hbar$ ?
- e) Nachdem Sie ein Teilchen im Zustand mit  $L_z = \hbar$  präpariert haben, führt Ihr kleiner Bruder in Ihrer Abwesenheit heimlich eine  $L_x$ -Messung durch. Als Sie zurückkommen, wollen Sie die Unversehrtheit des Zustands durch eine  $L_z$ -Messung überprüfen. Mit welcher Wahrscheinlichkeit bemerken Sie, dass sich jemand an Ihrem Zustand zu schaffen gemacht hat. Nehmen Sie dabei an, dass sämtliche Zustände stationär sind, d.h. dass sich die Wahrscheinlichkeiten in den Zeiten zwischen den Messungen nicht verändern.

<sup>1</sup>Es könnte sich z.B. um den Spin eines Photons oder den Bahndrehimpuls eines Elektron im p-Orbital eines Wasserstoffatoms handeln.

Führen Sie das Stern-Gerlach-Experiment mit zwei hintereinander geschalteten Magneten mit Hilfe der Simulation auf

http://phet.colorado.edu/sims/stern-gerlach/stern-gerlach\_en.html

durch. Diese Simulation ist auch über die Moodle-Seite unseres Kurses erreichbar.

Polarisieren Sie den Atomstrahl mit dem ersten Stern-Gerlach-Magneten, indem a) Sie nur die  $S_z = +\hbar/2$  Komponente durchlassen. Verdrehen Sie einen zweiten Stern-Gerlach-Magneten um den Winkel  $\alpha$  gegenüber dem ersten, so dass sie damit die Komponente

$$
S_{\alpha} := \begin{pmatrix} \sin \alpha \\ 0 \\ \cos \alpha \end{pmatrix} \cdot \begin{pmatrix} S_x \\ S_y \\ S_z \end{pmatrix} = \sin \alpha \ S_x + \cos \alpha \ S_z
$$

des Spins messen können. Notieren Sie welcher Prozentsatz  $\rho(\alpha)$  den zweiten Magneten mit  $S_\alpha = +\hbar/2$  passiert. Messen Sie  $\rho(\alpha)$  für so viele verschiedene Winkel  $\alpha$  zwischen 0° und 180°, bis Sie die Funktion zeichnen können. Erraten Sie die Funktion  $\rho(\alpha)$ .

b) Finden Sie die Funktion  $\rho(\alpha)$  rechnerisch auf die folgende Weise. Zur Observablen  $S_{\alpha}$  gehört der Operator

$$
\hat{S}_{\alpha} = \sin \alpha \; \hat{S}_x + \cos \alpha \; \hat{S}_z \; .
$$

Mit Hilfe der aus der Vorlesung bekannten Matrixdarstellungen von  $\hat{S}_x$  und  $\hat{S}_z$  kann man  $\hat{S}_{\alpha}$  als 2 × 2-Matrix schreiben. Lösen Sie die zugehörige Eigenwertgleichung. Als Eigenwerte sollten Sie  $S_\alpha = \pm \hbar/2$  finden. Berechnen Sie den Eigenzustand  $|+\rangle_{\alpha}$  zum Eigenwert  $S_{\alpha} = +\hbar/2$ . Aus  $|+\rangle_{\alpha}$  und  $|\uparrow\rangle$  können Sie  $\rho(\alpha)$  berechnen.

*Tipp:* Das Ergebnis vereinfacht sich, wenn man es durch trigonometrische Funktionen mit Argument  $\alpha/2$  statt  $\alpha$  ausdrückt. Zum Umschreiben verwenden Sie die Umrechnungsformeln

$$
\sin \alpha = 2 \sin \frac{\alpha}{2} \cos \frac{\alpha}{2} , \qquad \cos \alpha = 1 - 2 \sin^2 \frac{\alpha}{2} .
$$